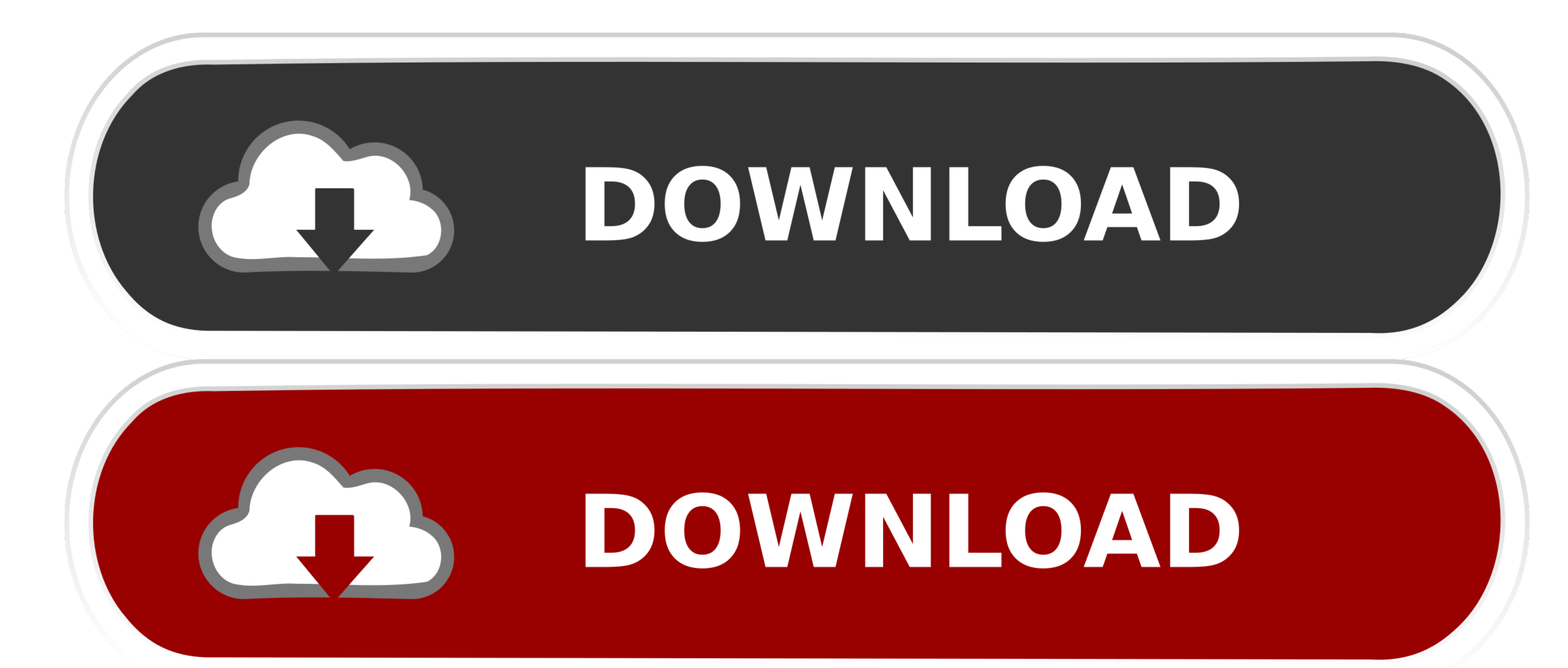

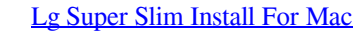

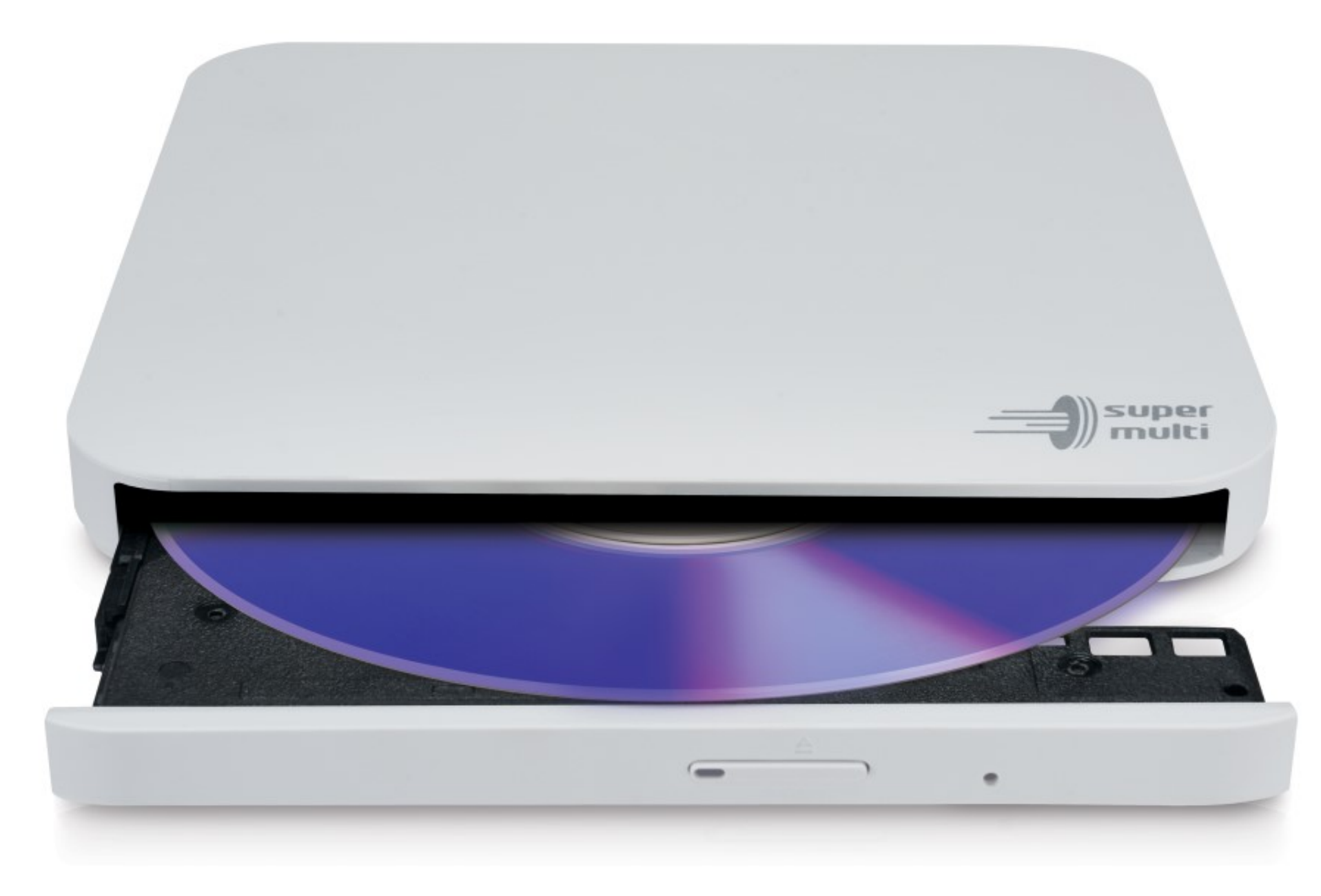

[Lg Super Slim Install For Mac](https://fancli.com/1venub)

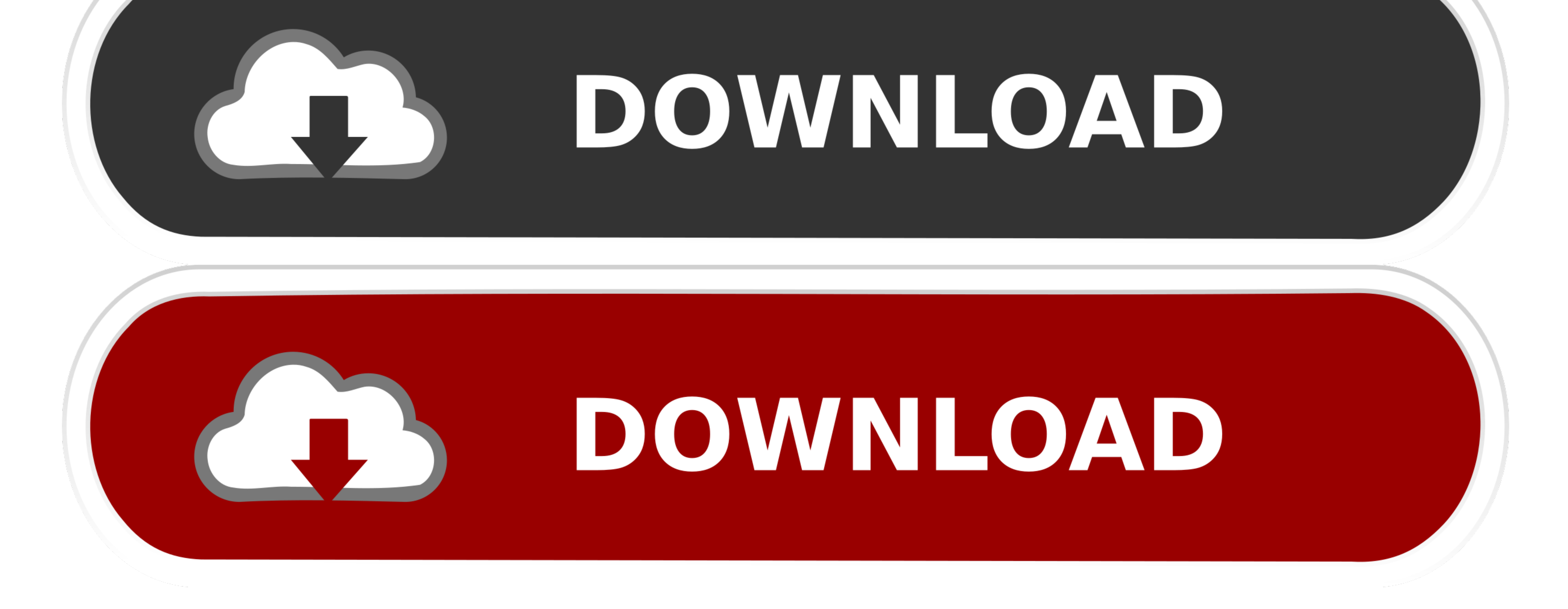

## Dec 23, 2014 - So how can you get Blu-ray Discs to play back on the Mac? OWC Slim 6X Portable USB 2.

0 Blu-ray Burner \$77 - Buy now It just takes a little self-reliance and some extra hardware and software to make.. Download LG USB Drivers for Windows and Mac It is very necessary that you have the right USB drivers instal

## **ps3 super slim install multiman**

ps3 super slim install multiman, ps3 super slim install hard drive, ps3 super slim install games, ps3 super slim install games, ps3 super slim install hen, utg super slim install han on ps3 super slim, install hand on ps3

@BroCraig Thanks for the advice to restart my Mac with the LG Slim Portable DVD Writer plugged in.

## **ps3 super slim install games**

11 2 El Capitan Got a replacement drive from LG and it didn't work either (until I restarted my computer with the drive attached) When I say it didn't work, here's what I found: • The drive did not appear in Finder, even w

## **ps3 super slim install hen**

Apple Footer • This site contains user submitted content, comments and opinions and is for informational purposes only.. Download LG CD / DVD Driver Update Utility How to Update Device Drivers. First, select the Language o